# **HANSER**

## Pragmatisch Programmieren Projekt-Automatisierung

von Michael Clark

ISBN 3-446-40008-7

Vorwort des Autors

Weitere Informationen oder Bestellung unter http://www.hanser.de/3-446-40008-8 sowie im Buchhandel

Man sagt, des Schusters Kinder sind die Letzten, die Schuhe bekommen. Bei Softwareentwicklern ist das nicht anders – wir schreiben Anwendungen für andere, aber nehmen uns selten die Zeit, unsere eigenen Prozesse zu automatisieren. Es ist schon verrückt: wenn wir unseren Computer mehr von der sich wiederholenden, ermüdenden und langweiligen Arbeit verrichten lassen würden, würden wir nicht nur Zeit für lohnendere Aufgaben gewinnen, sondern könnten außerdem auch noch besser reproduzierbare Ergebnisse vorweisen.

Sie können sicher sein, dass es in diesem Buch nicht um die Automatisierung von Datensicherungen oder der Gehaltsabrechnungen geht. Vielmehr beschäftigt es sich mit Automatisierungen für diejenigen unter uns, die nächste Woche, übernächste Woche und in der Woche darauf Software ausliefern müssen. Um mitzuhalten, muss man nicht mehr arbeiten, sondern cleverer. Selbst kleine manuelle Vorgänge summieren sich schnell zu einem großen Problem. Das Gegenmittel heißt Automatisierung.

Dieses Buch zeigt Ihnen, wie Sie Ihr Softwareprojekt von Anfang bis Ende automatisieren können: vom Bauen und Testen Ihres Quellcodes bis zum Installieren und Überwachen der produktiven Software. Wenn Ihr Team diese Automatisierungs-Rezepte übernimmt, wird es Inkonsistenzen eliminieren, Zeit sparen und das Leben für sich und die Benutzer Ihrer Software vereinfachen.

#### **Wo sind die Leckerbissen**

Im ganzen Buch werden Sie die Beispiele für die Maschinerie finden, die hinter der Automatisierung steckt: Shell-Skripte, Build-Dateien, Konfigurationsdateien und sogar Java-Quelltext. Darunter sind vollständige Programme, aber auch Programmfragmente. Wenn Sie eines der Beispiele ausführen wollen, oder auch nur den vollständigen Quelltext sehen möchten (statt des abgedruckten Fragments), finden Sie am Ende des Fragments den entsprechenden Dateinamen.

Alle Quelltexte in diesem Buch stehen auf der Webseite zu *Pragmatic Project Automation* zum Herunterladen bereit:

http://www.pragmaticprogrammer.com/sk/auto.

### **Über das Buch hinaus**

In diesem Buch werden Sie öfters auf Berichte mit praktischen Automatisierungserfahrungen treffen. Einige Kollegen waren so freundlich, diese Erfahrungen mit uns zu teilen. Sie erzählen, wie ihnen die Automatisierung im Alltag ihrer Projekte hilft.

Automatisierung kann ganz unterschiedliche Formen annehmen und bei allen Projektaktivitäten angewandt werden. Dieses Buch konzentriert sich auf das, was wir für Kernverfahren halten, sozusagen auf die Automatisierung, die auf wirklich alle Softwareprojekte anwendbar ist. Aber damit nicht genug. Wenn Sie nach dem Lesen noch mehr erfahren wollen, besuchen Sie doch

```
http://www.pragmaticautomation.com.
```
Der rastlose Autor stellt auf dieser Webseite Neues und Wissenswertes zur Projektautomatisierung vor und veröffentlicht dort auch Ihre Erfahrungsberichte, die Sie aus Ihrem Projekt einschicken.

#### **Was jeder sein Zuhause nennt**

Damit sie möglichst korrekt sind, habe ich alle Beispiele in diesem Buch ausgeführt und die Konsolenausgabe – wo es möglich war – buchstabengetreu kopiert. Deswegen benutzt die Ausgabe die Konventionen des Betriebssystems, auf dem ich mich zuhause fühle: Mac OS X. Hier ist ein Beispiel, wie ich zum Verzeichnis work in meinem eigenen Nutzerverzeichnis wechsle:

```
s cd \sim/work
```
Das  $\frac{1}{2}$ -Zeichen ist der Shell-Prompt. In Unix ist die Tilde  $\sim$  eine Abkürzung für das aktuelle Benutzerverzeichnis. Anders als bei Unix-Verzeichnissen, die typischerweise nur Kleinbuchstaben verwenden, enthalten viele Pfade unter Mac OS X gemischte Großund Kleinschreibung. Auf dem Betriebssystem, das Sie Ihr Zuhause nennen, könnten die Pfade deshalb etwas anders aussehen.

Alle Beispieldateien wurden bei der Erstellung dynamisch in das Buch eingefügt, um jene Fehler auszuschließen, die durch Kopieren und Einfügen allzu leicht entstehen können. Da ich Mac OS X benutze, werden Sie mehr Unix-Shellskripte als Windows-Batchdateien sehen. Wer von Ihnen lieber unter Windows arbeitet, kann diese Aufgaben natürlich auch in dessen Skriptsprache übertragen, sie ist ebenfalls leistungsfähig genug. Eine Alternative ist Cygwin (http://www.cygwin.com), eine frei erhältliche POSIX-Emulation, mit der Sie Unix-Skripte unter Windows ausführen können.

#### **Typographische Konventionen**

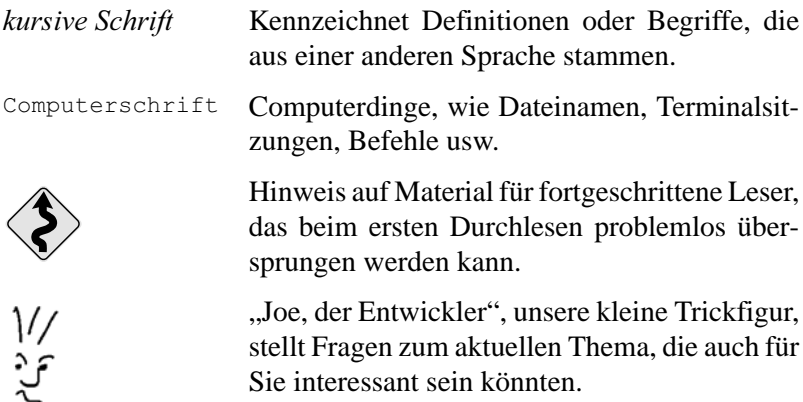

#### **Danksagung**

Zuerst einmal vielen Dank an Dave und Andy für das Privileg, das dritte Buch eurer Reihe *Pragmatisch Programmieren* schreiben zu dürfen, für eure Weisheit und die ausgezeichnete Unterstützung, die ihr mir beim Schreiben gegeben habt. Ich wurde verwöhnt.

Dieses Buch würde nicht annähernd so interessant sein, wenn es nicht die Berichte von James Duncan Davidson, Scott Hasse, Bob Lee, Jared Richardson, Alberto Savoia, und Bryce Unruh enthalten würde. Danke, dass ihr eure brillanten Ideen und Erfahrungen mit uns teilt.

Ich bin gerührt von der Anzahl Leute, die ihre Freizeit opferten um dieses Buch zu verbessern. Mein aufrichtiger Dank geht an David Bock, der sich als einer der ersten Korrekturleser zur Verfügung stellte; Johannes Brodwall für eine gründliche technische Korrektur aus Norwegen; Simon Chappell für so viele wundervolle Zitate, die meinen Geist am Ende der langen Reise belebten; James Duncan Davidson als ein unerschütterlicher Freund und unschätzbarer Resonanzboden, sowie für die Einführung an seinem Mac; Jeffrey Fredrick für all die Expertenhilfe bei CruiseControl; Erik Hatcher dafür, dass er stets ein guter Freund ist und das beste Ant-Buch der Welt geschrieben hat; Stuart Halloway für deine Freundschaft und Unterstützung; Darin Herr für das Angebot, das Buch zu kaufen, noch bevor es fertig war; Jonathan Julian für frühe und begeisterte Korrekturlesungen, die halfen, das Buch zu formen; Chris Morris für den Austausch von Erfahrungsberichten per E-Mail; Jared Richardson dafür, dass er die Messlatte für zeitgesteuerte Builds hoch gelegt hat; David Rupp für die phänomenale Leistung, meine schlampige Grammatik zu beseitigen; Alberto Savoia dafür, dass er jeden begeistert, in seinen Projekten Lavalampen zu benutzen; Jason Sypher für das Ertragen meiner Automatisierungspredigten, bevor ich diese Kanzel hatte; Andy Tinkham für das Abtippen von Korrekturanmerkungen in den frühen Morgenstunden; Glenn Vanderburg für die immerwährende Unterstützung meiner Arbeit, die umfassenden Korrekturen, selbst wenn du keine Zeit hattest, und für so viele großartige gemeinsame Erinnerungen aus dieser Zeit; David Vydra für sein Mitdenken und die Unterstützung bei der Online-Version des Buches; und Greg Wilson für das tiefe Verständnis und die Unterstützung der Reihe *Pragmatisch Programmieren*. Ich hoffe, ihr alle seht euren Einfluss in diesem Buch verstreut.

Nicole machte das Schreiben dieses Buches erst möglich. Obwohl sie weiß, was es bedeutet, die Frau eines Autors zu sein, hat Sie mich überraschenderweise ermutigt, dieses Projekt anzunehmen. Meine Liebe, ich danke für deine tägliche Inspiration.

Für meine Eltern, Cris, Tory und Sayer: Ich danke euch, dass ich an eurem Lebensweg teilhaben darf und für eure ewige Liebe.

Bücher lesen hat mich immer mit Verwunderung und Zufriedenheit erfüllt. Ich konnte mir nie vorstellen, dass ich einmal selbst die Gelegenheit haben würde, dieses Geschenk anderen zu geben. Von Herzen danke ich meinen Großeltern, die mir das Lesen beigebracht haben und für ihre bedingungslose Liebe. Dieses Buch ist für euch.

> *Mike Clark Juni 2004*

mike a component ware to comp